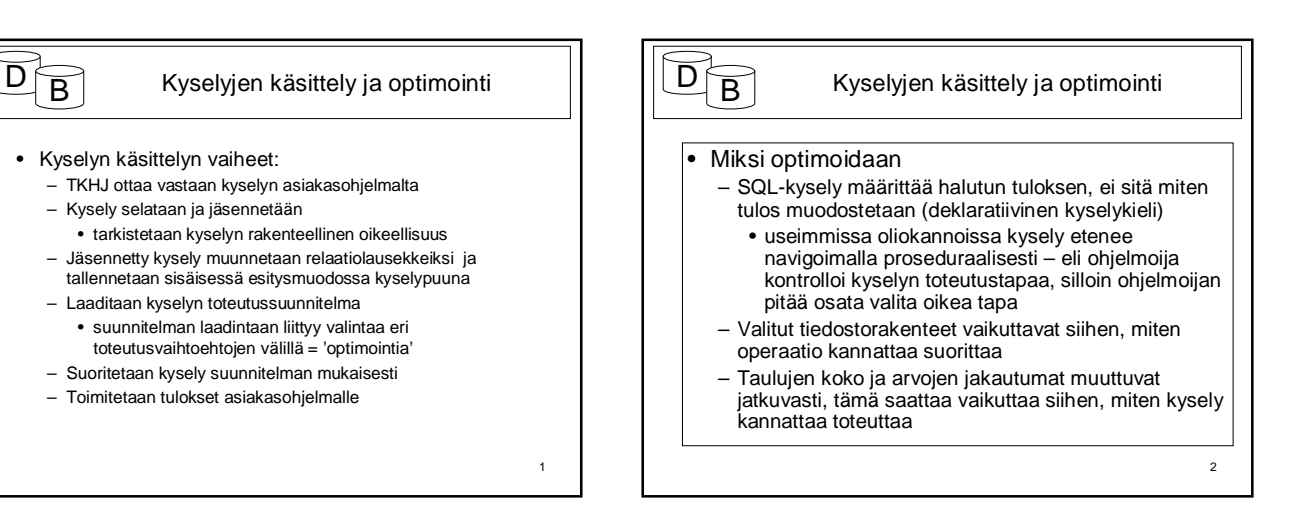

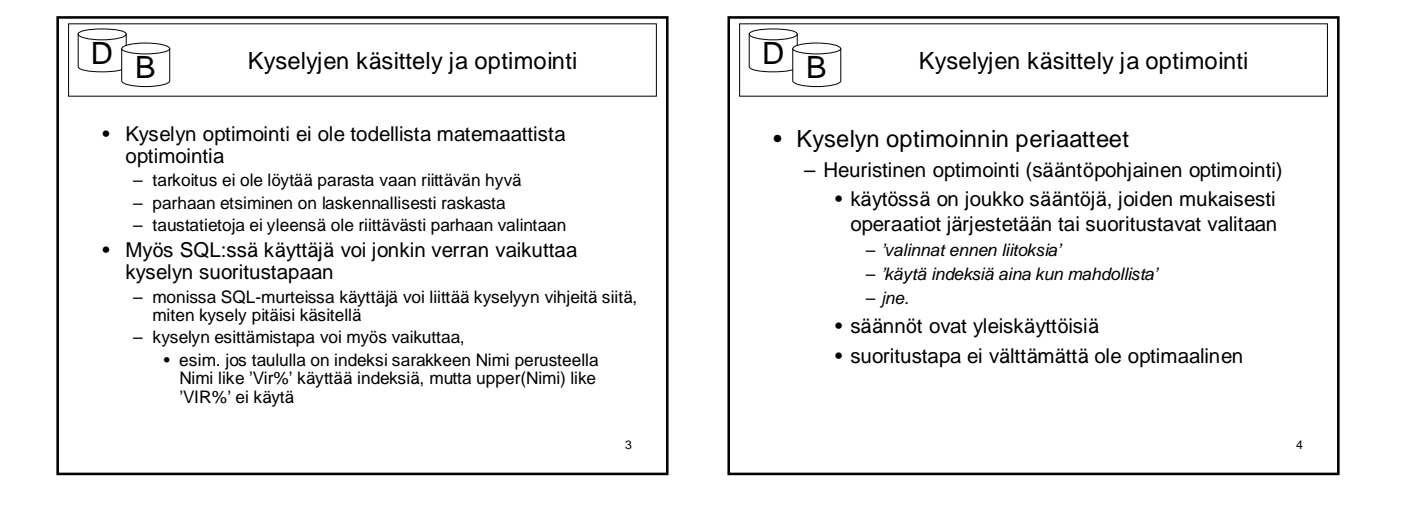

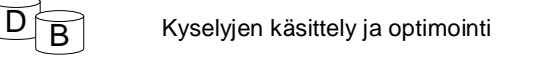

- Kyselyn optimoinnin periaatteet
	- Kustannuslaskentaoptimointi (tilastollinen optimointi) • laaditaan vaihtoehtoisia suunnitelmia, esim.
		- sääntöpohjalta
		- lasketaan vaihtoehdoille kustannukset
		- valitaan edullisin
		- edellyttää tilastoaineistoa ja sen uudistamista ajoittain

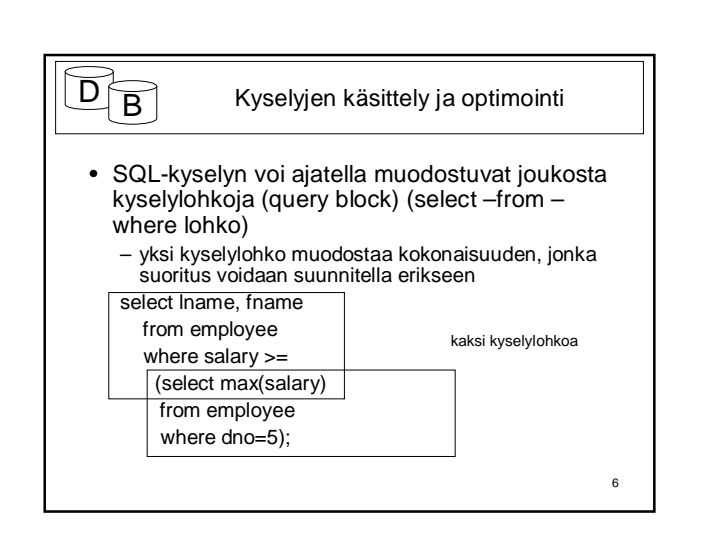

8

# $\overline{D}$  B Kyselyjen käsittely ja optimointi • Kyselylohkot muunnetaan relaatioalgebran lausekkeiksi • Lohko 1:  $\pi_{\text{name,frame}}(\sigma_{\text{salary}>=C}(\text{employee})),$ • Lohko 2*:* F<sub>max salary(σ<sub>dno=5</sub>(employee))</sub>

• *F* on laajennetun relaatioalgebran funktiooperaatio, tarvitaan esim. yhteenvetofunktioissa, ryhmittelyssä jne.

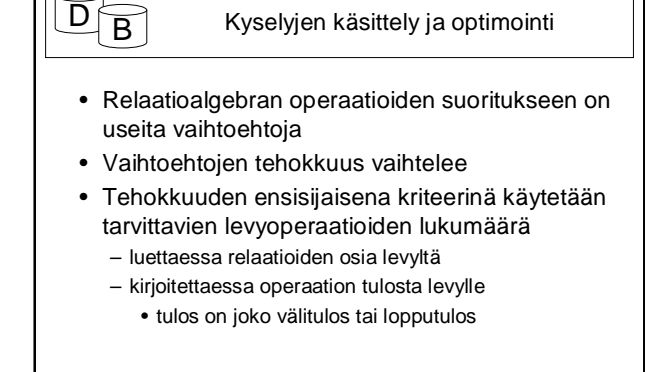

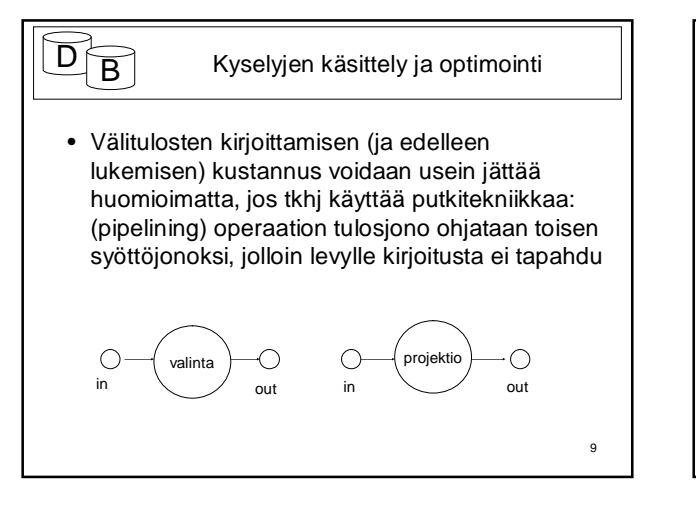

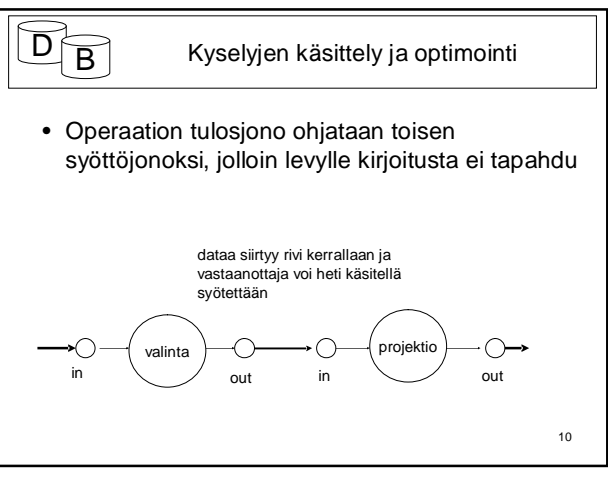

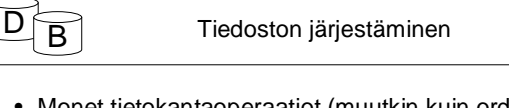

- Monet tietokantaoperaatiot (muutkin kuin order by) edellyttävät tietueiden järjestämistä
	- group by (yleisin totutustapa on järjestäminen),
	- relaatiomallin mukainen projektio (select distinct)
	- yhdiste • erotus
	- järjestäminen voi luovuttaa ensimmäisen tulosrivin eteenpäin vastaa vastaanotettuaan viimeisen
- Jos käsiteltävät rivijoukot ovat isoja tarvitaan ulkoista järjestämistä (external sorting)

11

7

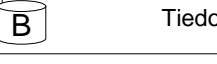

#### $\overline{D}$  B Tiedoston järjestäminen

- Ulkoisessa järjestämisessä käytetään yleisesti ns. lomitusjärjestämistä (merge sort):
	- Tiedosto luetaan osina keskusmuistiin (osien koon määrää järjestämiseen käytettävissä olevan keskusmuistin määrä)
	- Järjestetään kukin osatiedosto keskusmuistissa (esim. quicksort)
	- Kirjoitetaan järjestetty osatiedosto (run, jono) levylle.
	- Tehdään lomituskierroksia tarpeellinen määrä, jotta jäljellä on vain yksi järjestetty osatiedosto

14

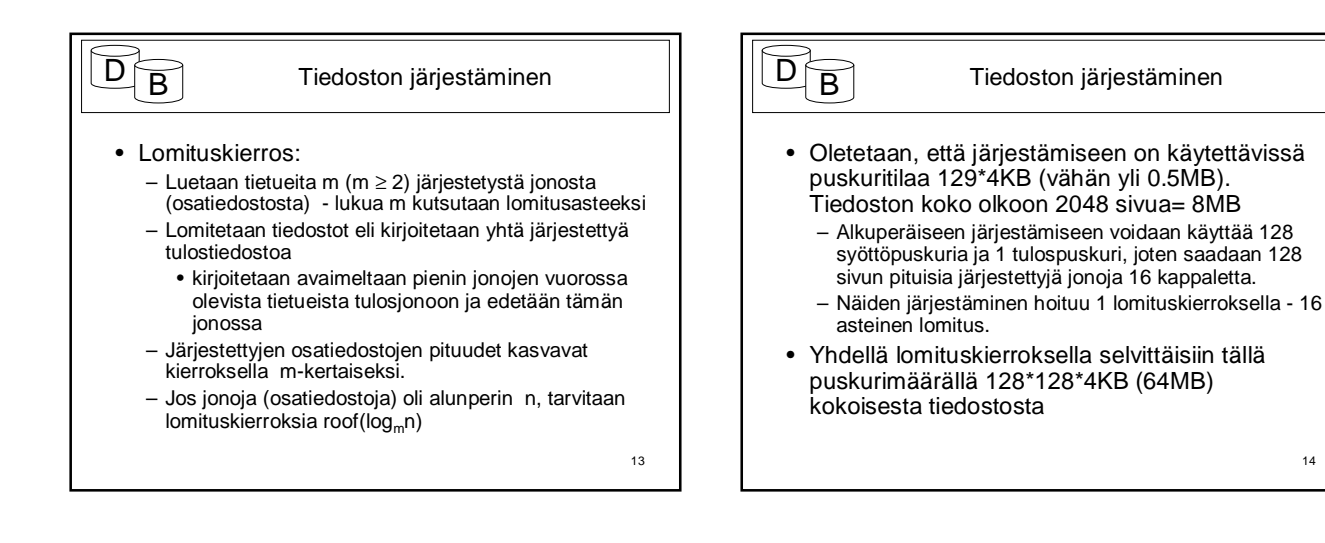

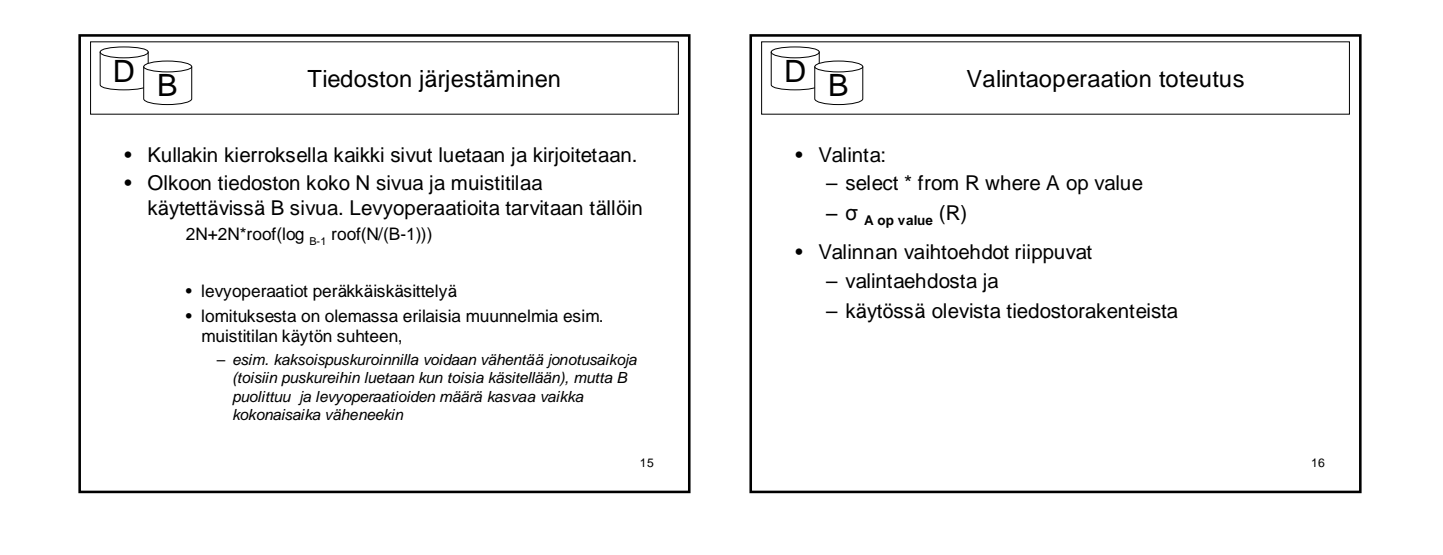

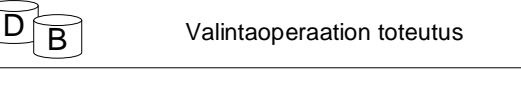

- Tiedoston läpikäynti (scan) – soveltuu aina
	- käytettävä jos
		- sarake A ei ole mukana missään indeksissä
		- eikä tiedosto ole sarakkeen A perusteella järjestetty
		- sarake A on jonkin funktion argumenttina, esim. upper(A), myös substring(A,1,x) ?
		- voi hyödyntää peräkkäiskäsittelyä

17

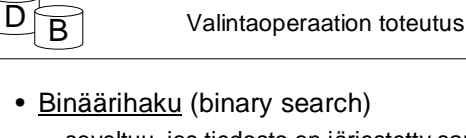

- soveltuu, jos tiedosto on järjestetty sarakkeen A perusteella
- etsitään ensimmäinen ehdon täyttävä, josta voidaan jatkaa eteenpäin
- voi hyödyntää peräkkäishakua vasta ensimmäisen ehdon täyttävän löytymisen iälkeen

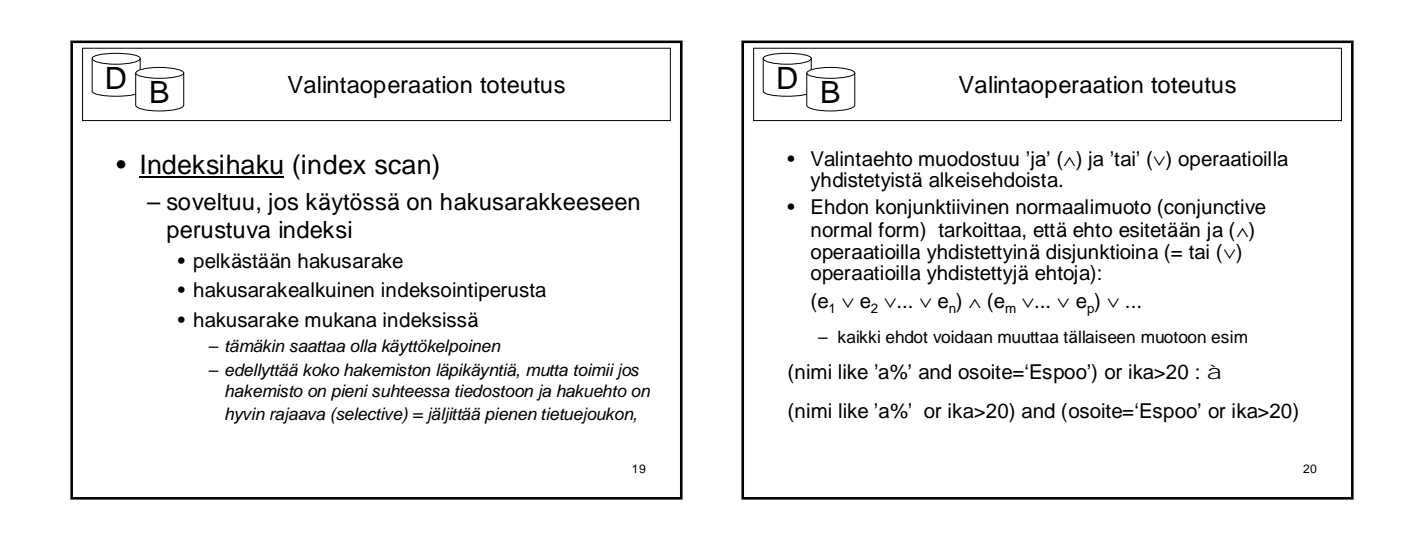

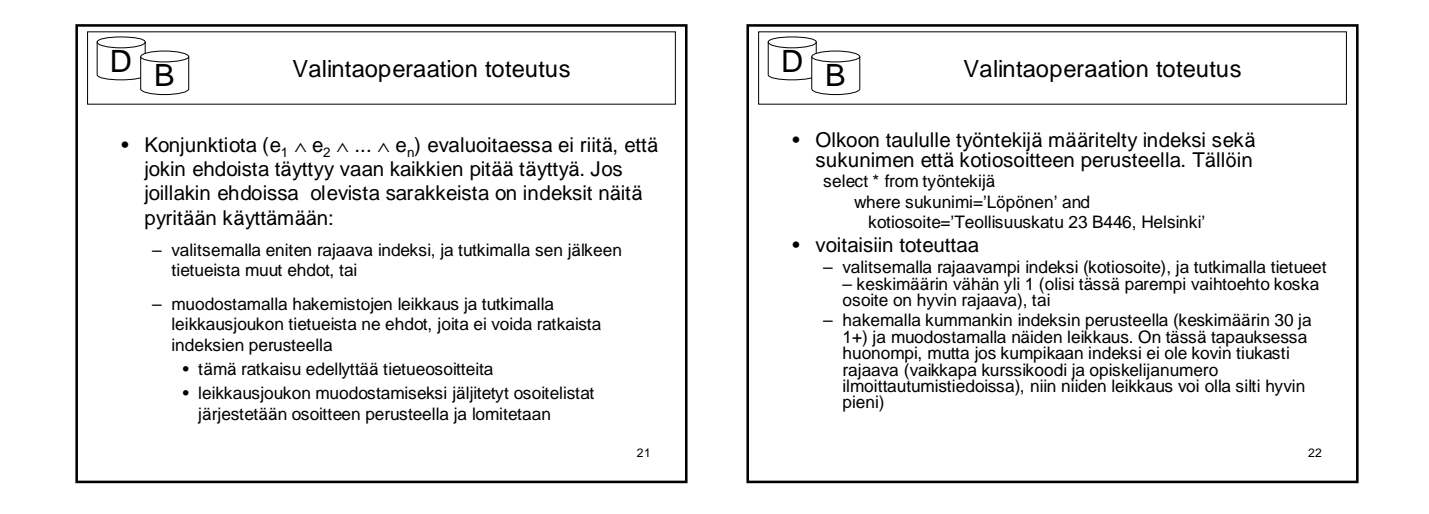

#### $\overline{D}$  B Valintaoperaation toteutus

- ∙ Disjunktiivisen ehdon e<sub>1</sub> ∨ ...v e<sub>n</sub> tulos vastaa erillisillä ehdoilla  $e_1 \ldots e_n$  saatujen rivijoukkojen yhdistettä.
- Koko tiedosto on käytävä läpi, jos yksikin ehdoista perustuu sarakkeeseen, jolle ei ole indeksiä

23

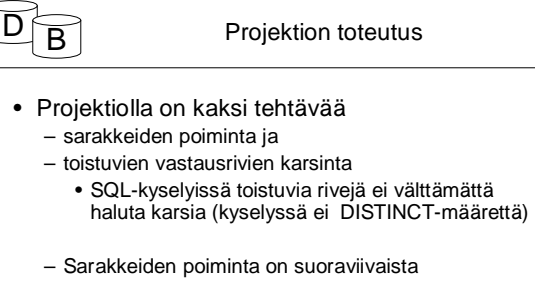

- otetaan tietueesta vain ne sarakkeet, jotka on lueteltu projisoitaviksi
- jos kaikki luetellut sarakkeet löytyvät hakemistosta ei varsinaisia datarivejä tarvitse lukea lainkaan.

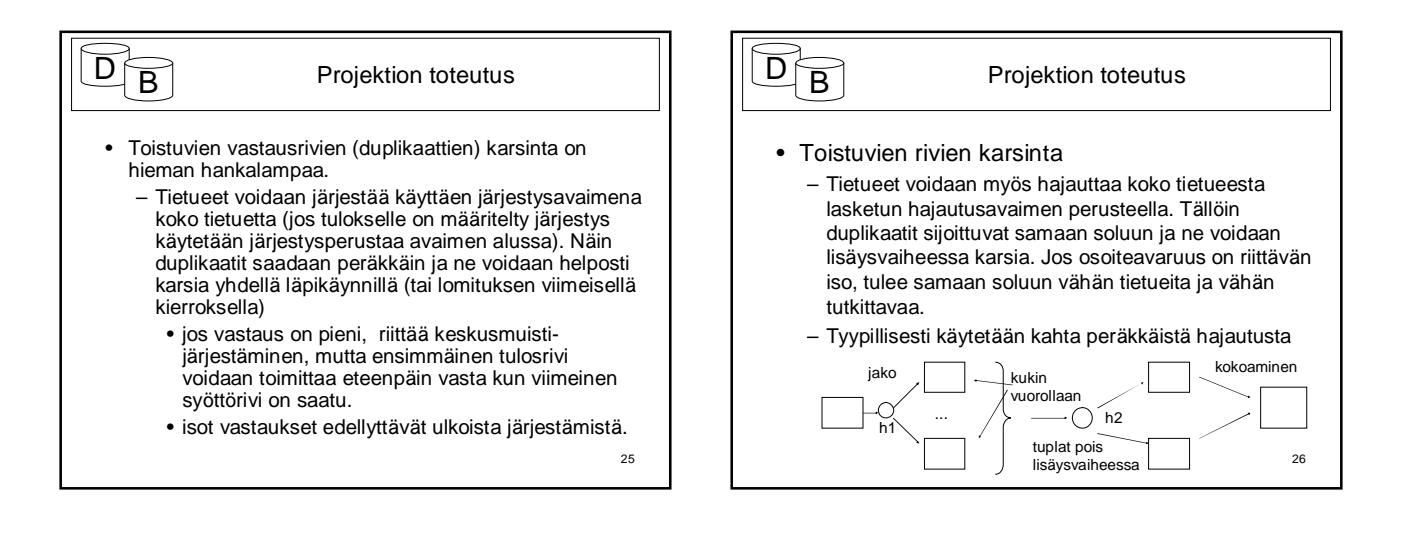

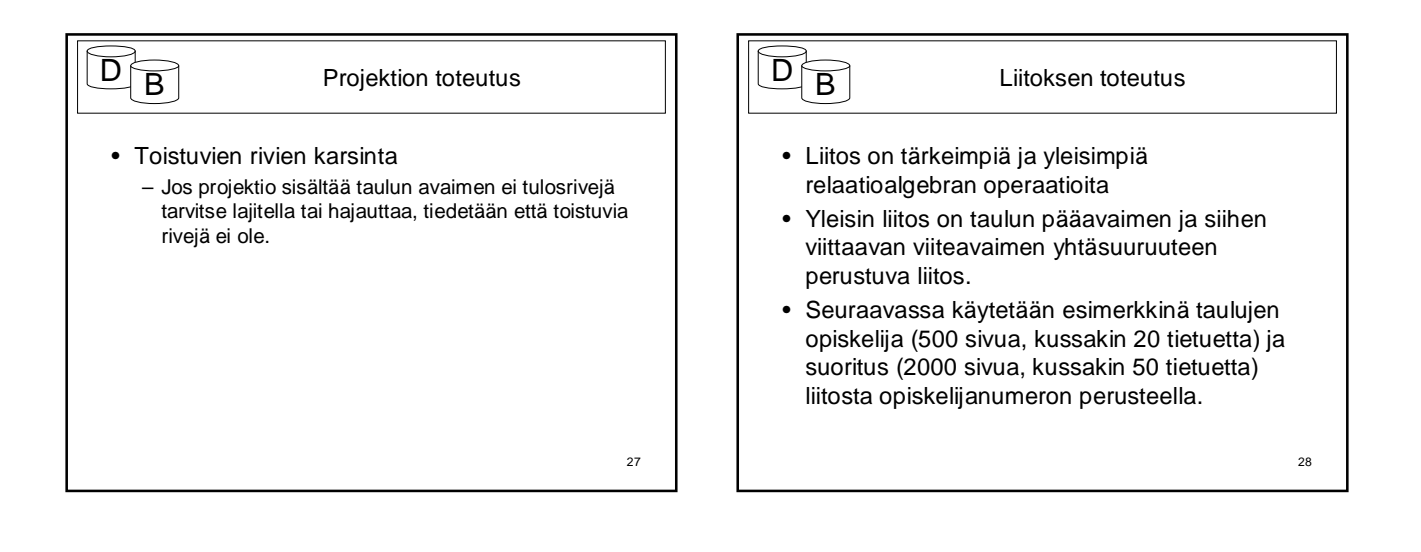

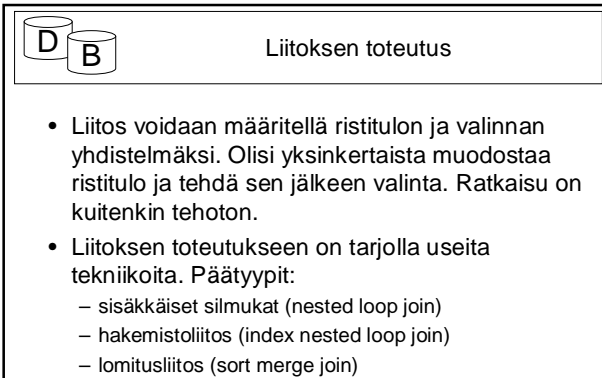

– hajautusliitos( hash join)

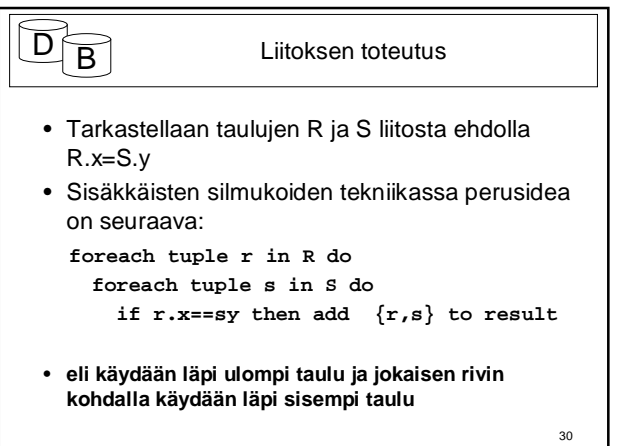

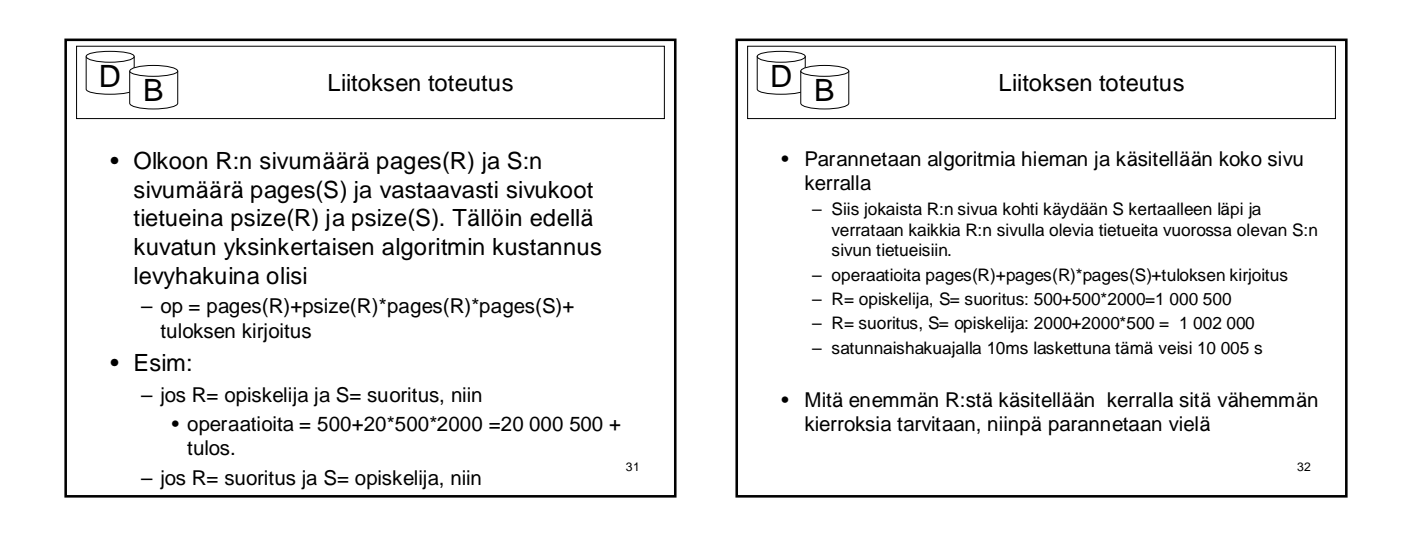

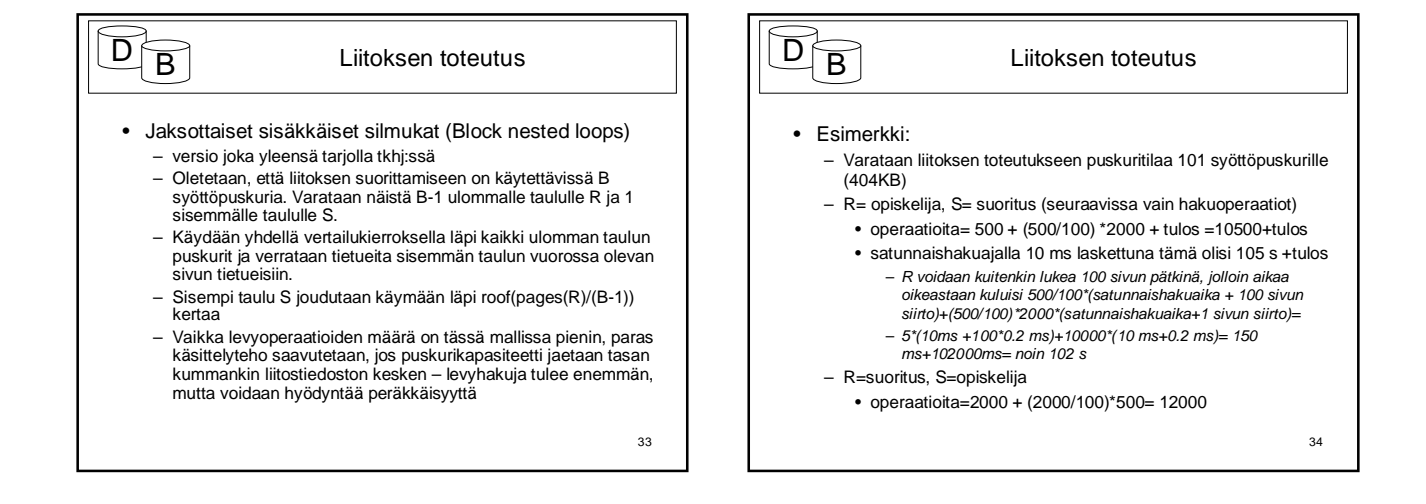

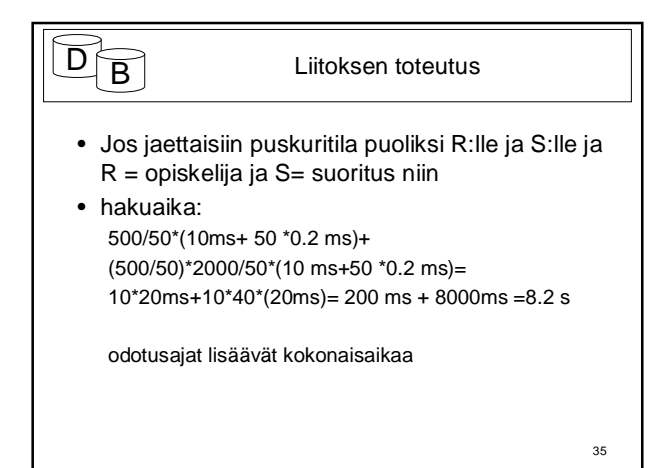

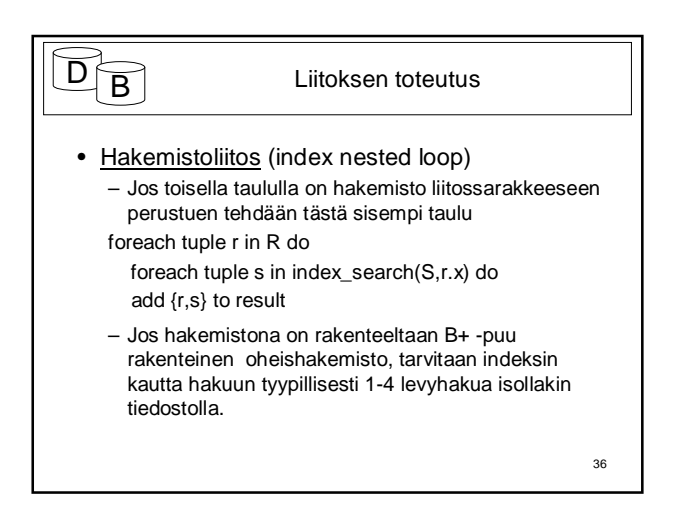

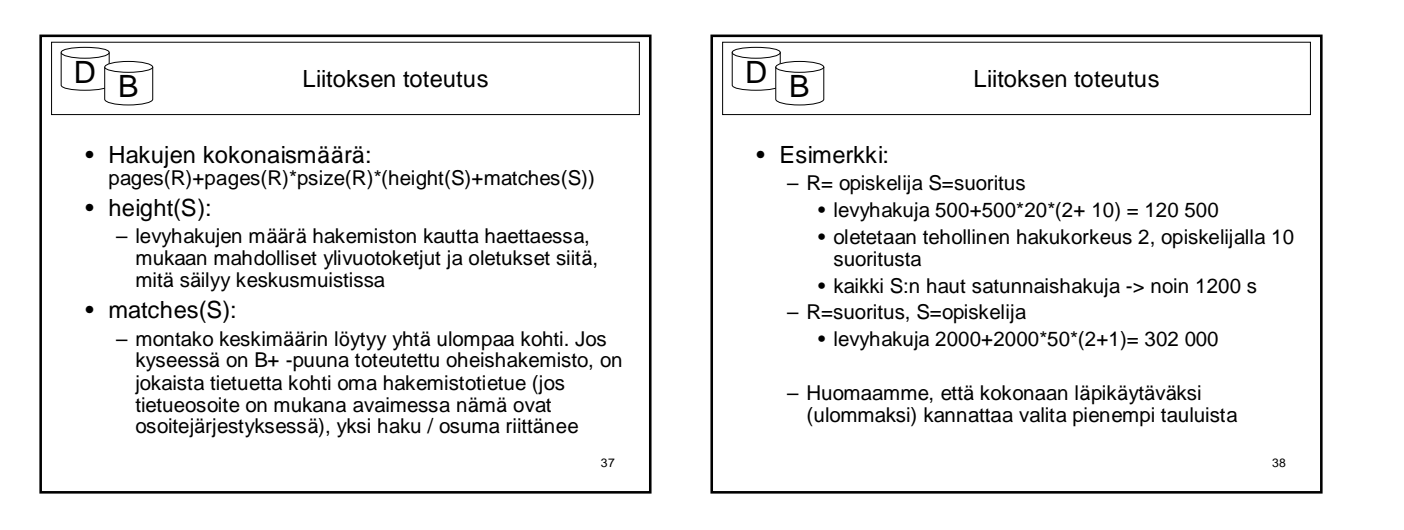

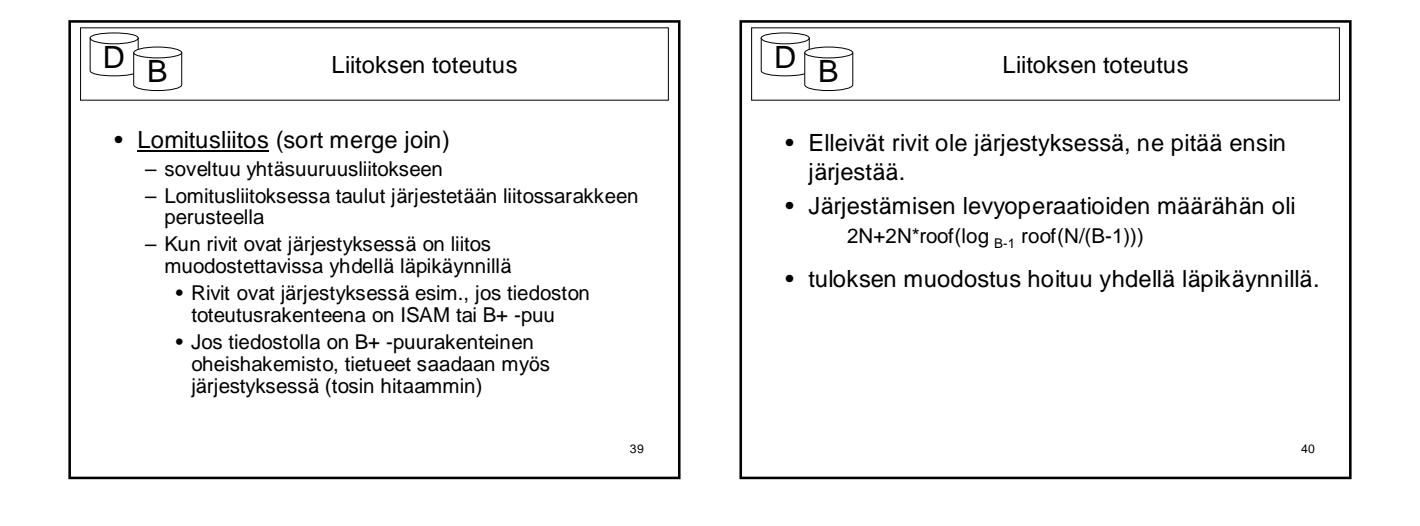

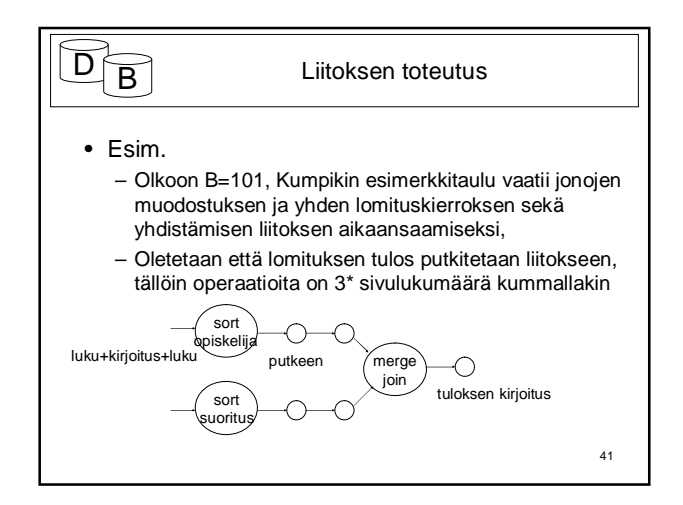

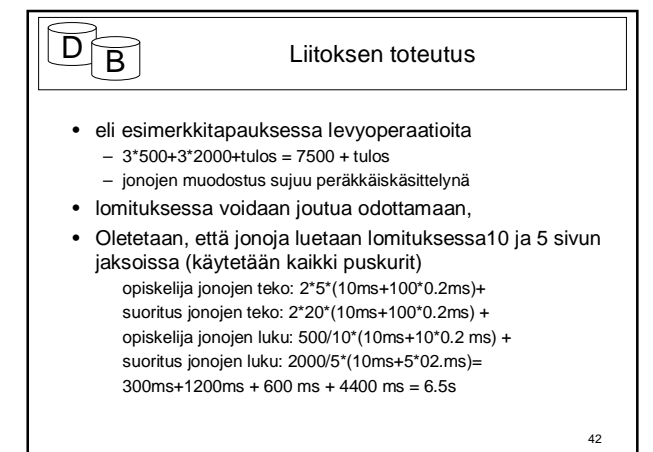

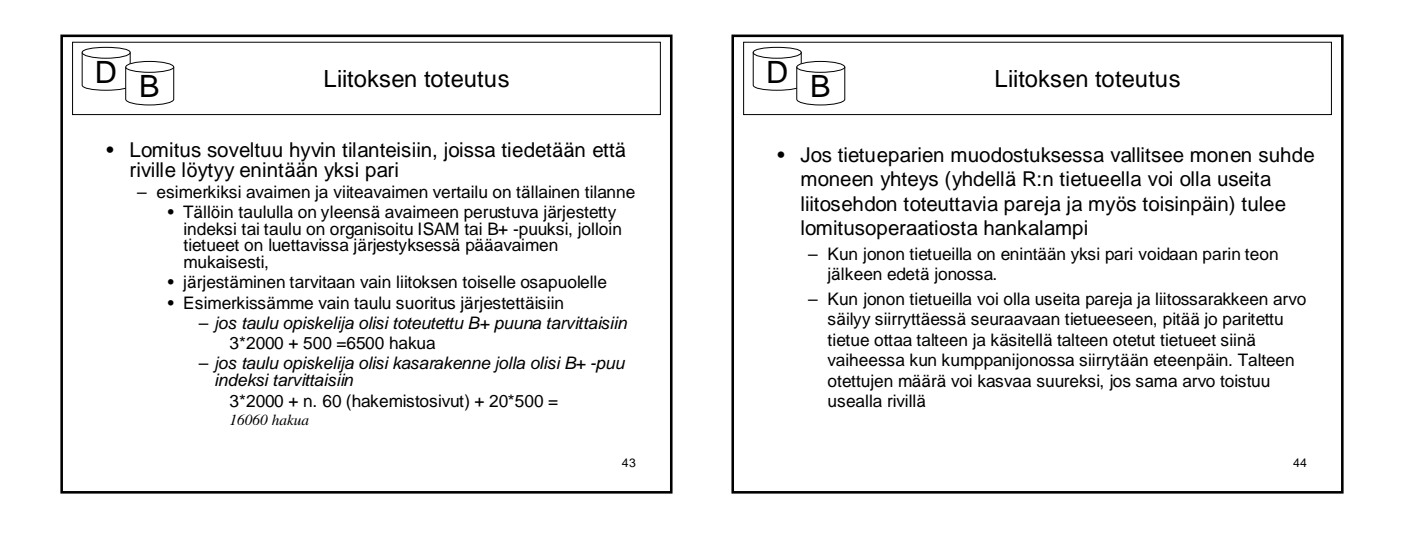

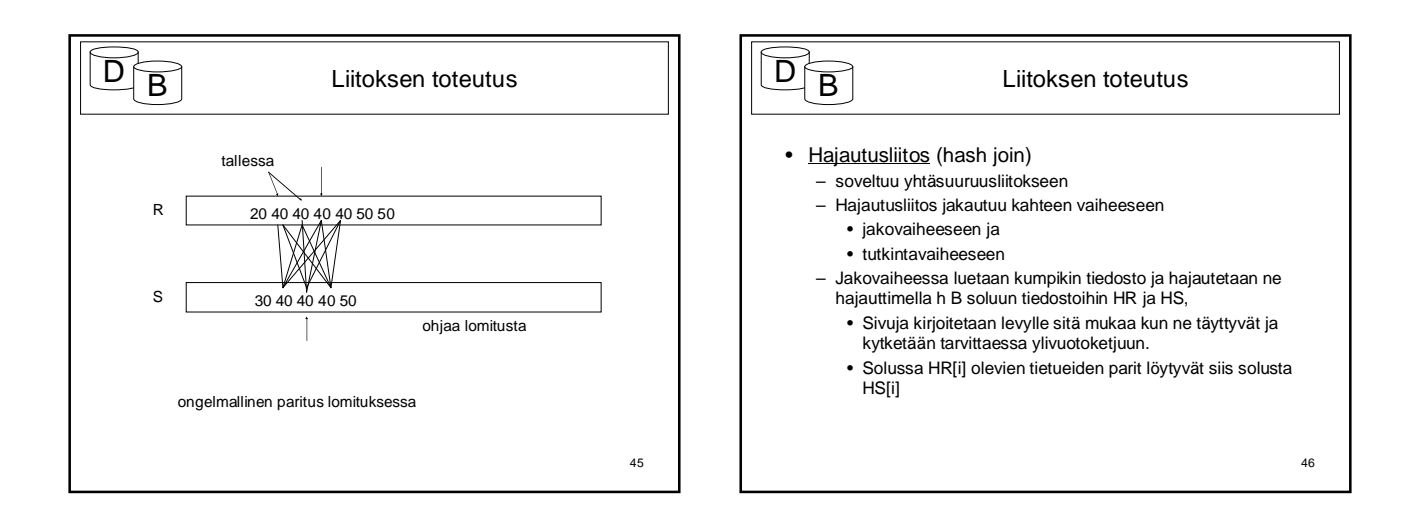

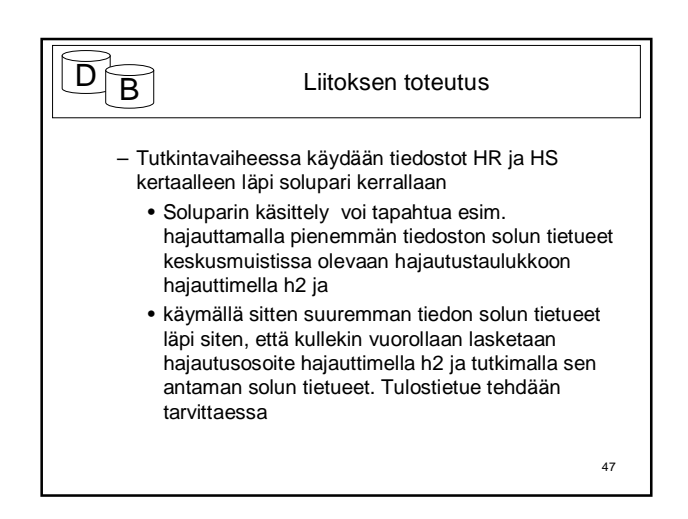

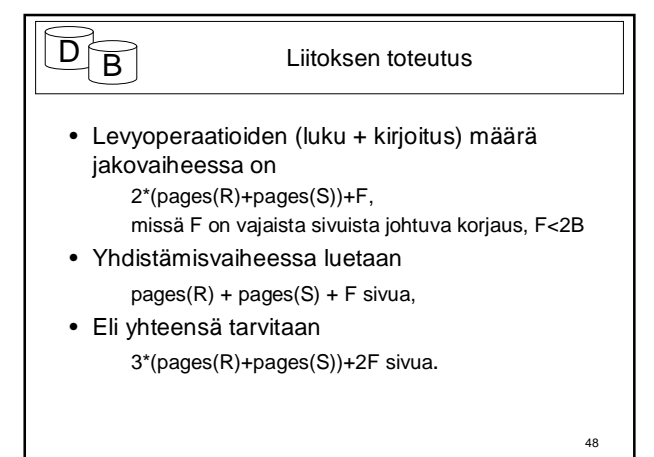

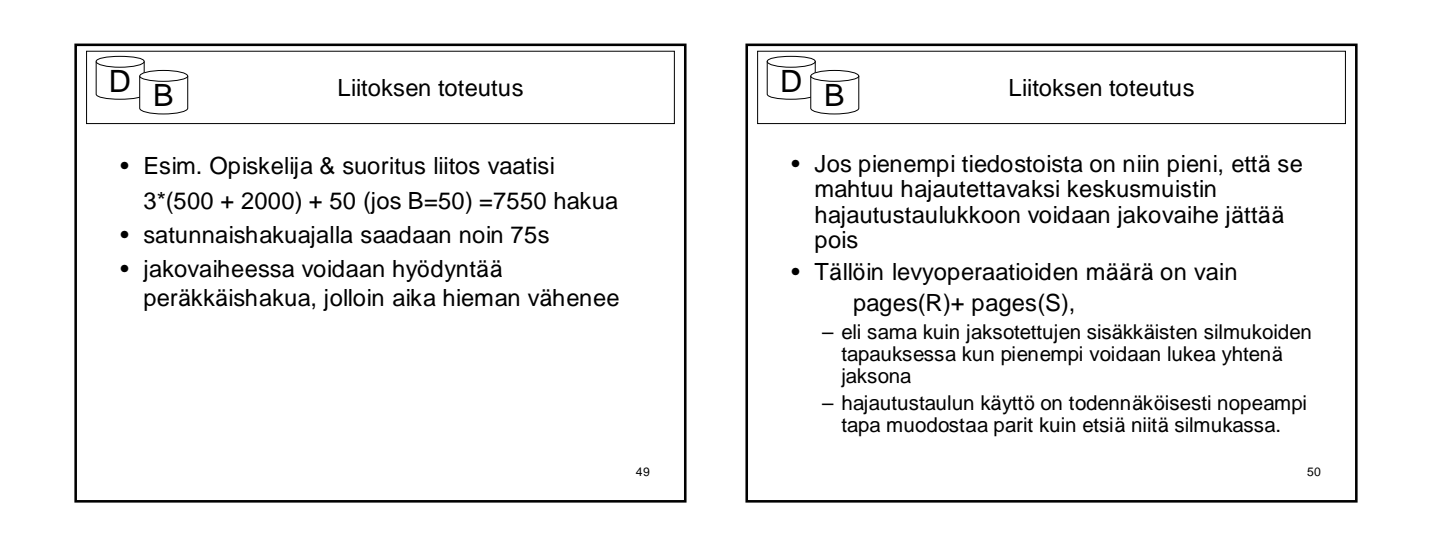

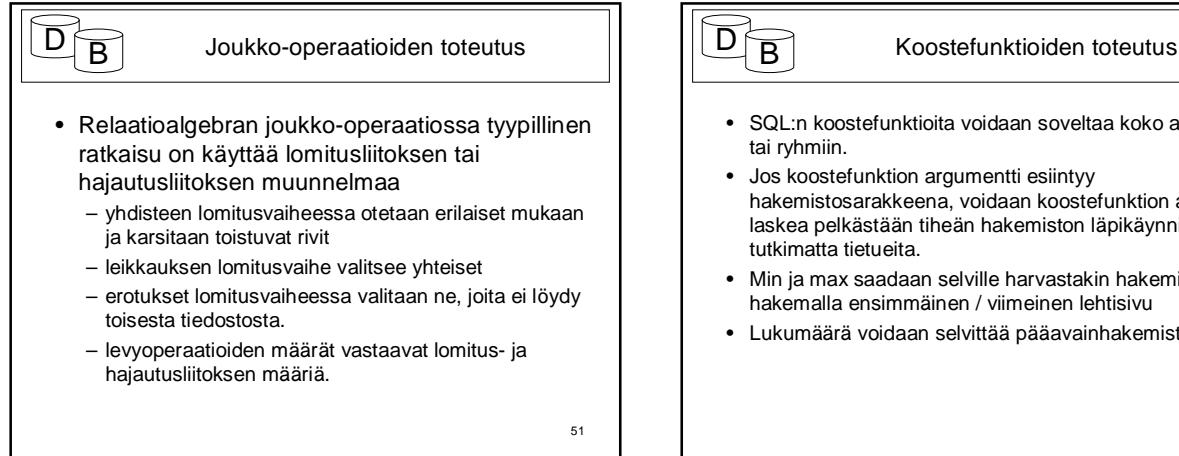

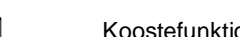

- SQL:n koostefunktioita voidaan soveltaa koko aineistoon
- Jos koostefunktion argumentti esiintyy hakemistosarakkeena, voidaan koostefunktion arvo laskea pelkästään tiheän hakemiston läpikäynnillä
- Min ja max saadaan selville harvastakin hakemistosta hakemalla ensimmäinen / viimeinen lehtisivu
- Lukumäärä voidaan selvittää pääavainhakemiston avulla

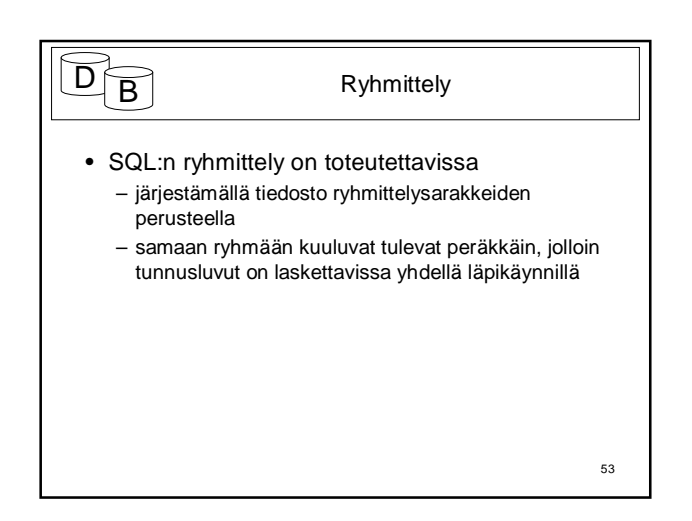